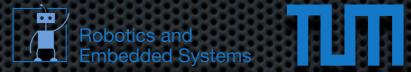

#### A whirlwind tour of C++ Echtzeitsysteme WS 2012/2013 heise@in.tum.de

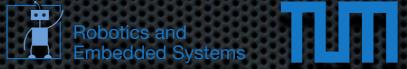

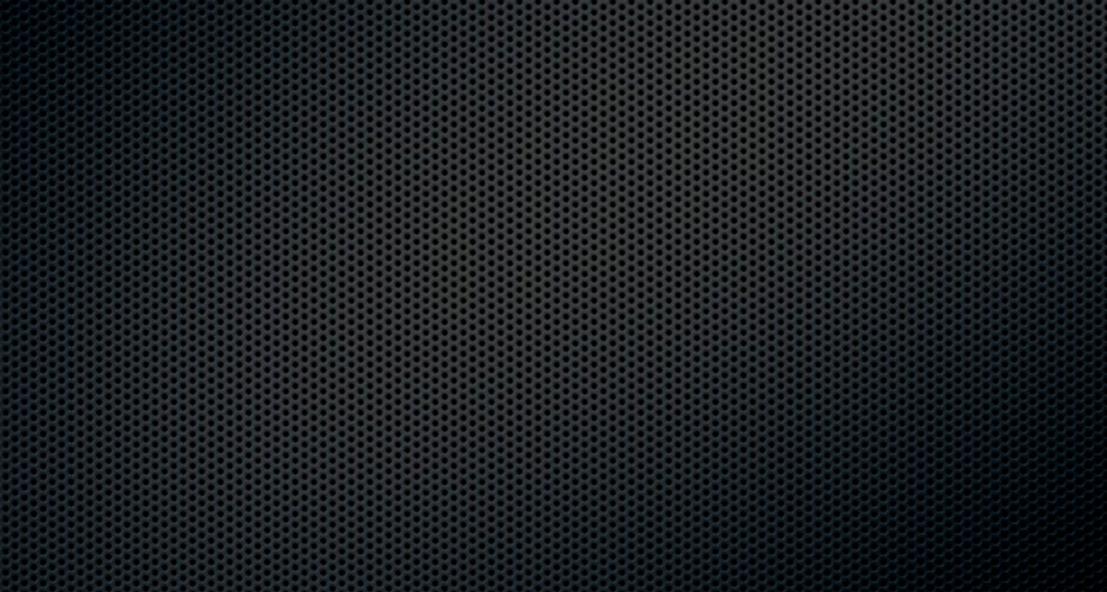

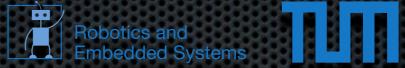

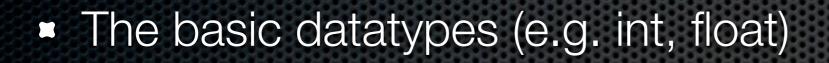

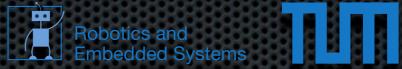

The basic datatypes (e.g. int, float)

Basic control flow (e.g. if/else, for, while)

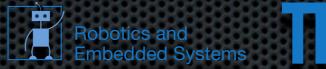

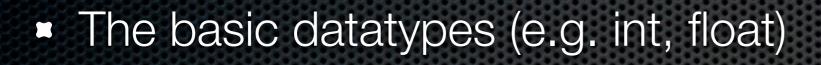

- Basic control flow (e.g. if/else, for, while)
- What methods and functions are

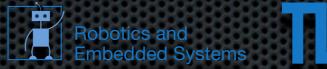

- The basic datatypes (e.g. int, float)
- Basic control flow (e.g. if/else, for, while)
- What methods and functions are
- What classes and objects are

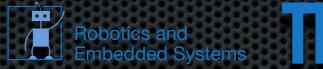

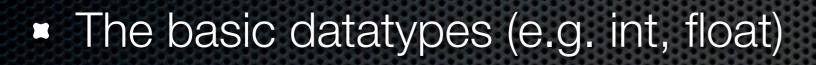

- Basic control flow (e.g. if/else, for, while)
- What methods and functions are
- What classes and objects are
- How to use a compiler

# Hello C++

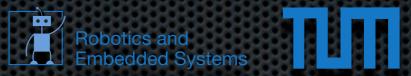

#### Code

#include <iostream>

int main()

{

std::cout << "Hello World" << std::endl;
return 0;</pre>

# Hello C++

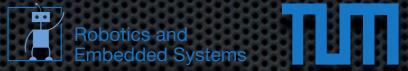

#### Code

#include <iostream>

int main()

{

std::cout << "Hello World" << std::endl;
return 0;</pre>

#### Build/Output

\$ g++ main.cpp
\$ ./a.out
Hello World

\$

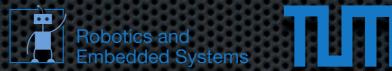

- Reuse and structure code
- Parameters and return value
- C++ allows pass by reference and value
- C++ allows function overloading

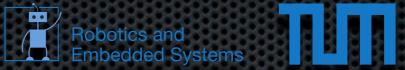

#### Code

#include <iostream>

int fac( int x )

```
return ( x <= 1 ) ? 1 : x * fac( x - 1 );
```

int main()

{

}

{

}

```
std::cout << fac( 5 ) << std::endl;
return 0;</pre>
```

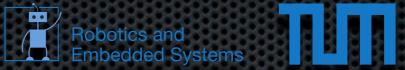

#### Code

#include <iostream>

int fac( int x )

```
return ( x <= 1 ) ? 1 : x * fac( x - 1 );
```

int main()

{

}

{

}

```
std::cout << fac( 5 ) << std::endl;
return 0;</pre>
```

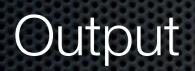

\$./a.out 120 \$

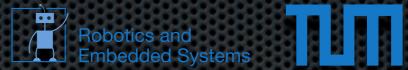

Return type Function name Argument 0 type

Argument 0 name

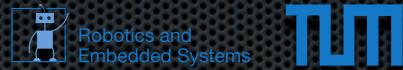

Return type

Function name

Argument 0 type Argument 0 name

```
int fac( int x )
{
    return ( x <= 1 ) ? 1 : x * fac( x - 1 );</pre>
```

arbitrary number of arguments possible

type function( type0 arg0, type1 arg1, ..., typeN argN )
{
 ...
}

#### Functions Pass by value vs. reference

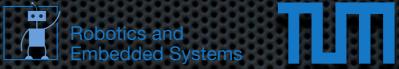

#include <iostream>

void func\_value( int x )
{
 x = 10;
}
void func\_reference( int& x )
{
 x = 10;
}
int main()
{
 int a = 0;
 func\_value( a );
}

func\_value( a );
std::cout << a << std::endl;
func\_reference( a );
std::cout << a << std::endl;</pre>

return 0;

Thursday, November 22, 12

#### Functions Pass by value vs. reference

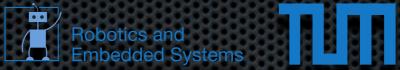

#include <iostream>

void func\_value( int x )
{
 x = 10;
}
void func\_reference( int& x )
{
 x = 10;
}
int main()
{
 int a = 0;
 func\_value( a );
 std::cout << a << std::en</pre>

std::cout << a << std::endl; func\_reference( a ); std::cout << a << std::endl; return 0;

#### Output

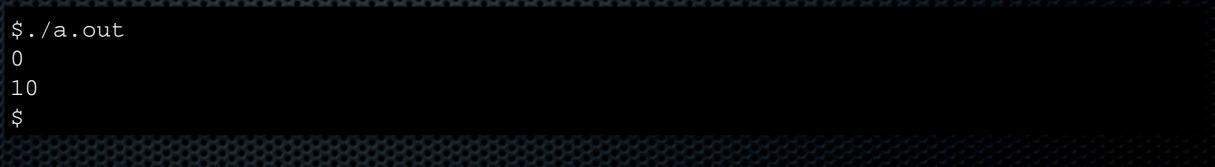

#### Overloading

```
#include <iostream>
void func( int v )
{
    std::cout << "Integer: " << v << std::endl;
}
void func( float v )
{
    std::cout << "Float: " << v << std::endl;
}
int main()
{
    func( 5 );
    func( 1.0f );</pre>
```

return 0;

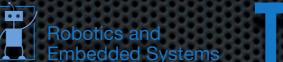

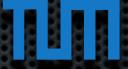

}

#### Overloading

```
#include <iostream>
void func( int v )
{
    std::cout << "Integer: " << v << std::endl;
}
void func( float v )
{
    std::cout << "Float: " << v << std::endl;
}
int main()
{
    func( 5 );
    func( 1.0f );
    return 0;
}</pre>
```

#### Output

\$./a.out Integer: 5 Float: 1 \$

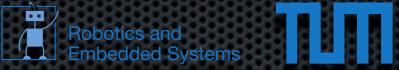

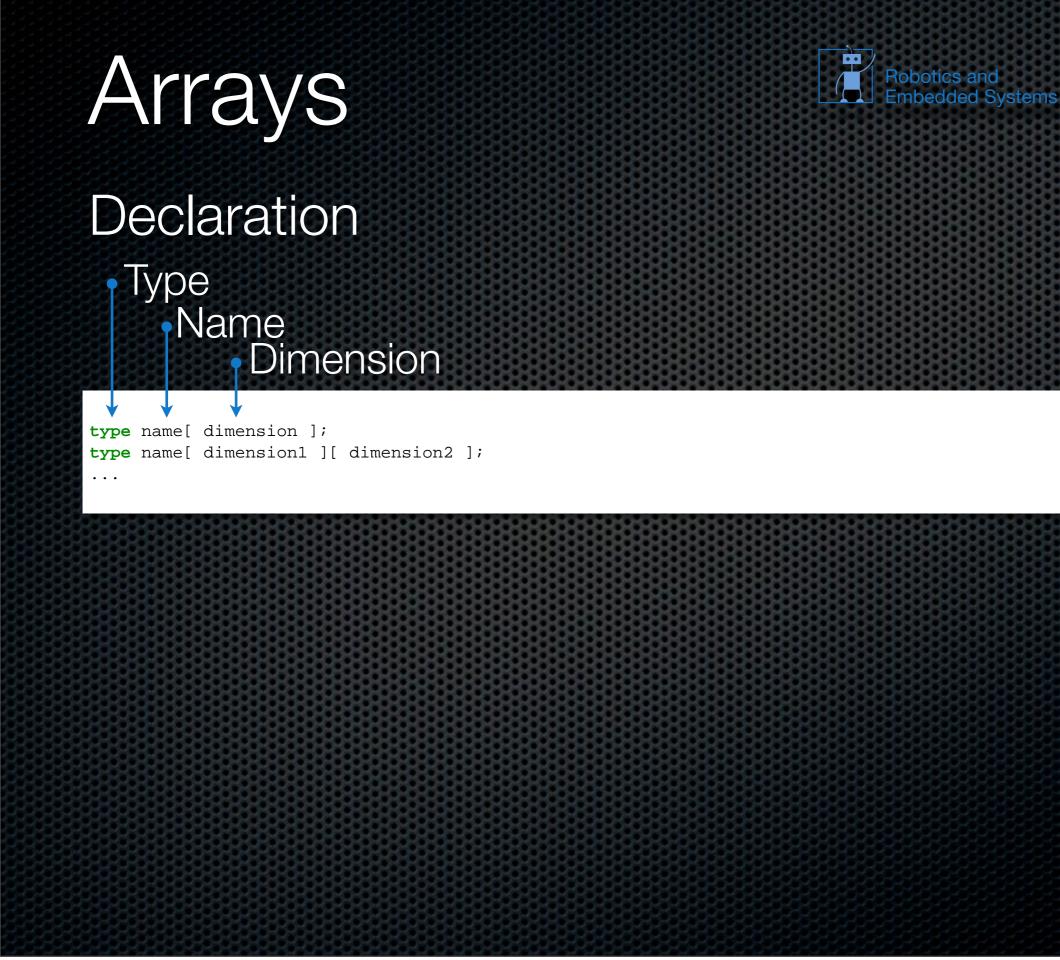

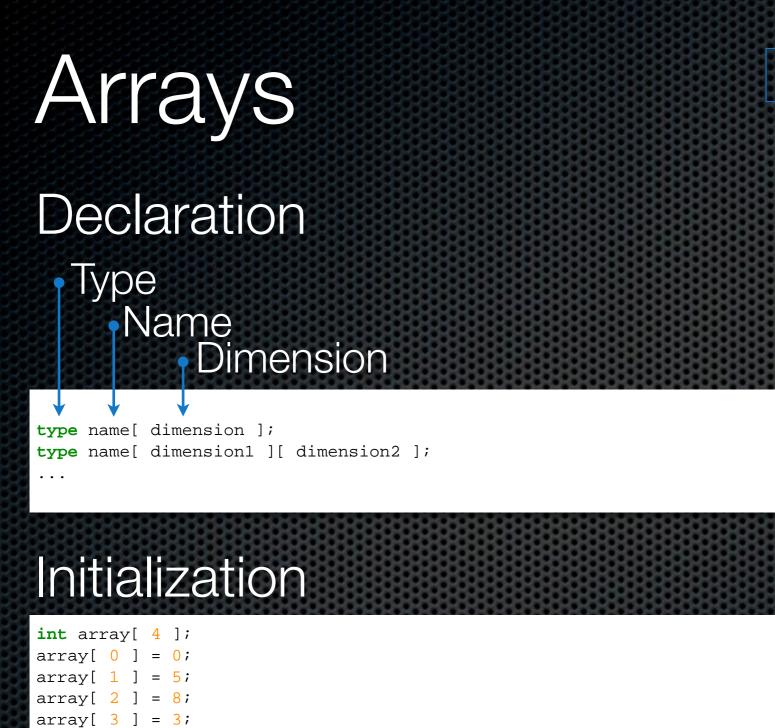

Robotics and Embedded Systems

int array[ 4 ] = { 3, 7, 9, 2 };

int array[] = { 3, 7, 9, 2 };

# Arrays

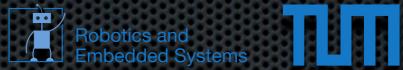

Special initialization for char arrays / strings

The following char arrays are equivalent

char str[] = "String";
char str2[] = { 'S', 't', 'r', 'i', 'n', 'g', '\0' };

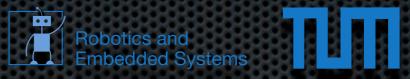

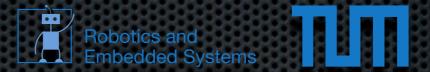

 A variable name refers to a particular location in memory and stores a value there

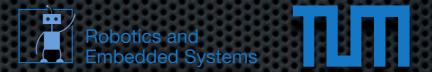

- A variable name refers to a particular location in memory and stores a value there
- If you refer to the variable by name then

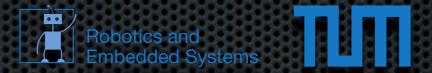

- A variable name refers to a particular location in memory and stores a value there
- If you refer to the variable by name then
  - the memory address is looked up

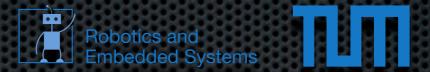

- A variable name refers to a particular location in memory and stores a value there
- If you refer to the variable by name then
  - the memory address is looked up
  - the value at the address is retrieved or set

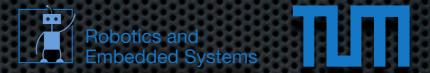

- A variable name refers to a particular location in memory and stores a value there
- If you refer to the variable by name then
  - the memory address is looked up
  - the value at the address is retrieved or set
- C++ allows us to perform these steps independently

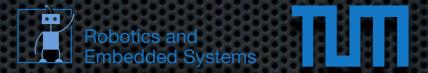

- A variable name refers to a particular location in memory and stores a value there
- If you refer to the variable by name then
  - the memory address is looked up
  - the value at the address is retrieved or set
- C++ allows us to perform these steps independently
  - &x evaluates to the address of x in memory

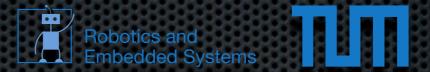

- A variable name refers to a particular location in memory and stores a value there
- If you refer to the variable by name then
  - the memory address is looked up
  - the value at the address is retrieved or set
- C++ allows us to perform these steps independently
  - &x evaluates to the address of x in memory
  - \*( &x ) dereferences the address of x and retrieves the value of x

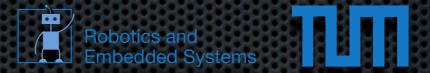

- A variable name refers to a particular location in memory and stores a value there
- If you refer to the variable by name then
  - the memory address is looked up
  - the value at the address is retrieved or set
- C++ allows us to perform these steps independently
  - &x evaluates to the address of x in memory
  - \*( &x ) dereferences the address of x and retrieves the value of x
  - \* ( &x ) is the same thing as x

#### Pointers Code

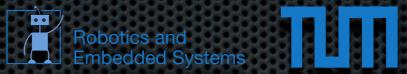

#include <iostream>

int main()

{

}

int x;
int\* p = &x;

x = 10; std::cout << \*p << std::endl;</pre>

\*p = 5; std::cout << x << std::endl;</pre>

return 0;

#### Pointers Code

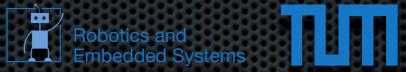

#include <iostream>

int main()

{

}

int x;
int\* p = &x;

x = 10; std::cout << \*p << std::endl;</pre>

```
*p = 5;
std::cout << x << std::endl;</pre>
```

return 0;

#### Output

\$./a.out 10 5 \$

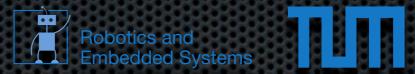

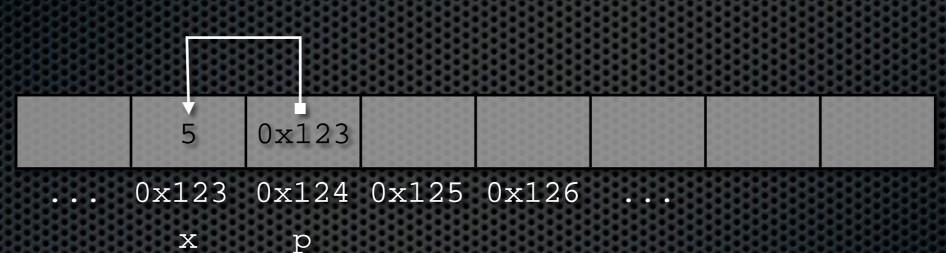

р

#### Example

Robotics and Embedded Systems

#include <iostream>

```
int main()
{
    char* cptr = "bla";
    int len = 0;
    while( *cptr != '\0' ) {
        len++;
        cptr++;
    }
    std::cout << len << std::endl;
}</pre>
```

#### Example

Robotics and Embedded Systems

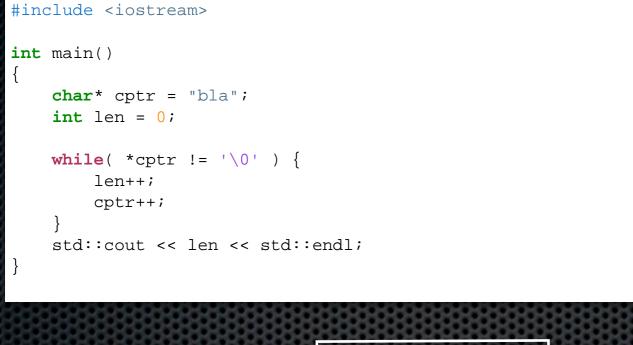

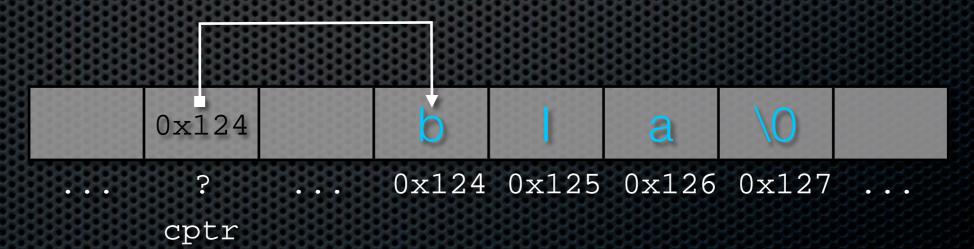

#### Example

Robotics and Embedded Systems

#include <iostream>

```
int main()
{
    char* cptr = "bla";
    int len = 0;
    while( *cptr != '\0' ) {
        len++;
        cptr++;
    }
    std::cout << len << std::endl;
}</pre>
```

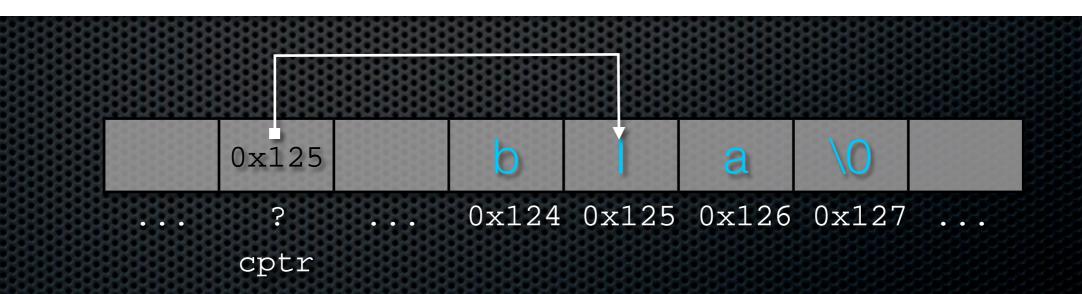

### Example

Robotics and Embedded Systems

#include <iostream>

```
int main()
{
    char* cptr = "bla";
    int len = 0;
    while( *cptr != '\0' ) {
        len++;
        cptr++;
    }
    std::cout << len << std::endl;
}</pre>
```

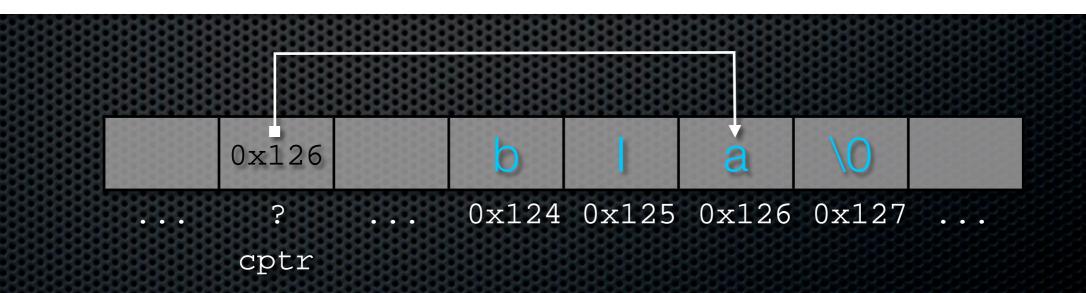

### Example

Robotics and Embedded Systems

#include <iostream>

```
int main()
{
    char* cptr = "bla";
    int len = 0;
    while( *cptr != '\0' ) {
        len++;
        cptr++;
    }
    std::cout << len << std::endl;
}</pre>
```

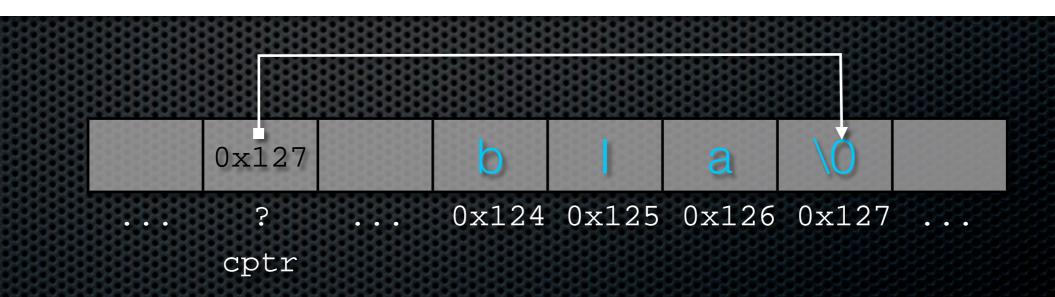

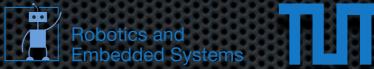

### Pointers and arrays

## Arithmetic pointer operations modify the address by sizeof( type ) bytes

```
#include <iostream>
int main()
{
    char* x = 0x0;
    float* y = 0x0;
    std::cout << ( void* ) ( x + 1 ) << std::endl;
    std::cout << ( void* ) ( y + 1 ) << std::endl;
}</pre>
```

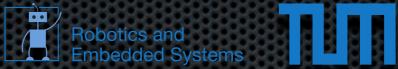

### Pointers and arrays

## Arithmetic pointer operations modify the address by sizeof( type ) bytes

```
#include <iostream>
int main()
{
    char* x = 0x0;
    float* y = 0x0;
    std::cout << ( void* ) ( x + 1 ) << std::endl;
    std::cout << ( void* ) ( y + 1 ) << std::endl;
}
$
    /a.out
0x1
0x4
$
</pre>
```

const int\* ptr

int\* const ptr const int\* const ptr

Robotics and Embedded Systems

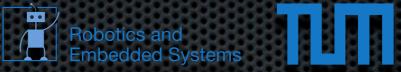

const int\* ptr

- Declares a changeable pointer to a constant integer
- value cannot be changed
- pointer can be changed to point to a different constant integer

| int* | const  | ptr   |     | <br> |      | <br> |       | <br> | <br>    |  |
|------|--------|-------|-----|------|------|------|-------|------|---------|--|
|      |        |       |     |      |      |      |       |      |         |  |
|      |        |       |     |      |      |      |       |      |         |  |
| cons | t int* | const | ptr |      | 8898 |      | 88888 |      | 9999999 |  |
|      |        |       |     |      |      |      |       |      |         |  |
|      |        |       |     |      |      |      |       |      |         |  |

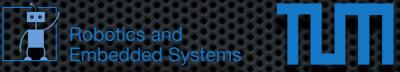

const int\* ptr

- Declares a changeable pointer to a constant integer
- value cannot be changed
- pointer can be changed to point to a different constant integer

int\* const ptr

- Declares a constant pointer to a changeable integer
- value can be changed
- pointer cannot be changed to point to a different integer

const int\* const ptr

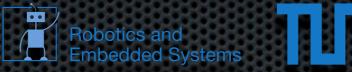

const int\* ptr

- Declares a changeable pointer to a constant integer
- value cannot be changed
- pointer can be changed to point to a different constant integer

int\* const ptr

- Declares a constant pointer to a changeable integer
- value can be changed
- pointer cannot be changed to point to a different integer

const int\* const ptr

Neither the value nor the address can be changed

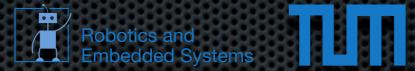

### No guarantees that a pointer points to a valid address

```
. . .
int* ptr = 0xdeadbeef;
int* ptr = 0 \times 0;
. . .
int* function()
{
    int x;
    return &x;
}
. . .
int* p = new int[ 5 ];
delete p;
. . .
```

## Memory management

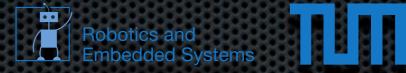

### Dynamic memory allocation possible using new/delete

```
...
int* x = new int;
...
int* y = new int[ 10 ];
...
float** z;
z = new float*[ 2 ];
z[ 0 ] = new float[ 3 ];
z[ 1 ] = new float[ 3 ];
...
delete x;
delete[] y;
delete[] z[ 0 ];
delete[] z[ 1 ];
delete[] z;
...
```

 If allocated memory is not correctly freed using delete it is wasted and cannot be reused

Pointers to deleted memory still contain the address

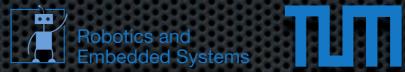

- Make the coupling between functions and data explicit
- Allows the definition of new datatypes
- Enhanced reusability and readability

# Visibility Class name

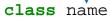

{

→ public:

... methods/members ...

#### → private:

... methods/members ...

#### protected:

... methods/members ...

};

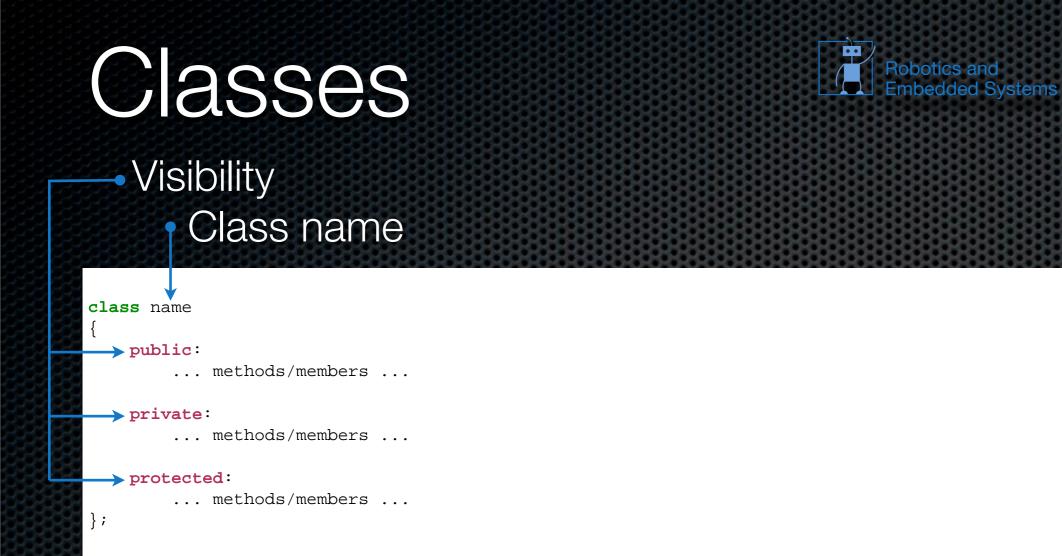

### Public members/methods can be accessed from outside

ПШ

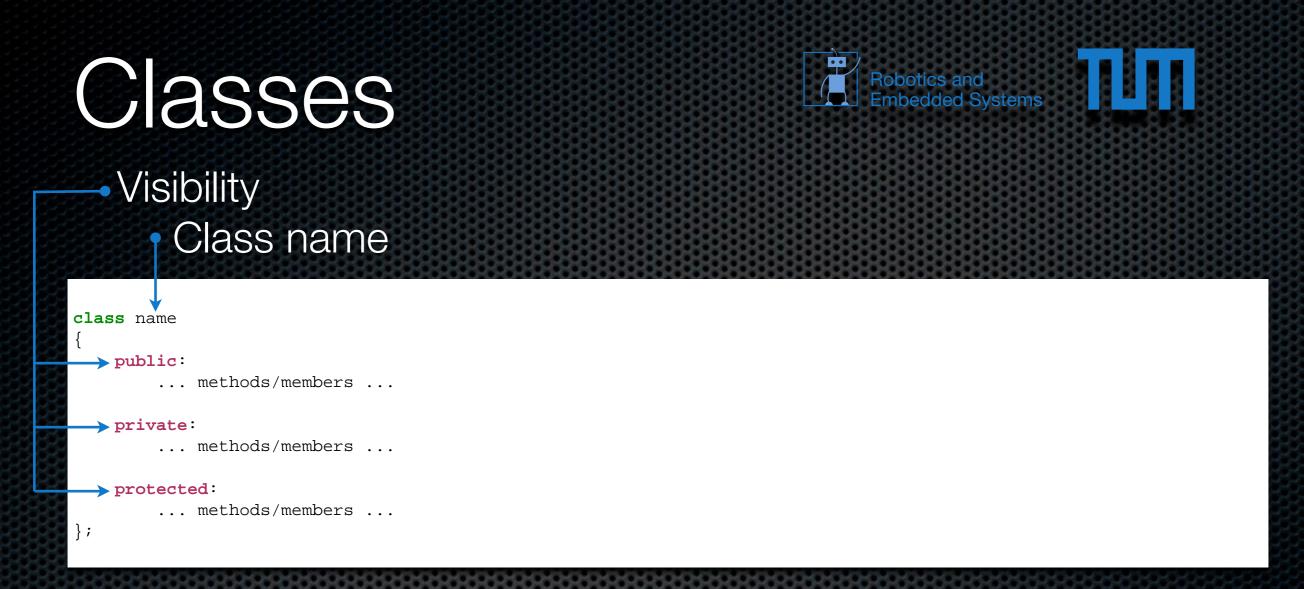

- Public members/methods can be accessed from outside
- Private/protected members/methods can only be accessed from within the class

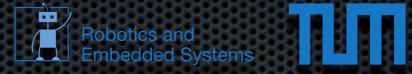

```
#include <iostream>
class Complex
    public:
        Complex( float r, float i ) { re = r; im = i; }
        void print() { std::cout << "( " << re << " , " << im << " )" << std::endl; }</pre>
        float re;
        float im;
int main()
    Complex c( 1.0f, 0.0f );
    c.print();
    c.re = 2.0f;
    c.print();
```

Thursday, November 22, 12

{

};

{

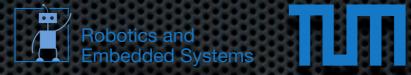

#include <iostream>
class Complex
{
 public:
 Complex( float r, float i ) { re = r; im = i; }
 void print() { std::cout << "( " << re << " , " << im << " )" << std::endl; }
 float re;
 float im;
};
int main()
{
 Complex c( 1.0f, 0.0f );
 c.print();
 c.re = 2.0f;
 c.print();
}</pre>

## Output

\$./a.out ( 1 , 0 ) ( 2 , 0 ) \$

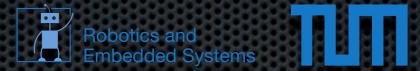

### Special methods for construction and deconstruction ( constructor/destructor )

```
#include <iostream>
class Foobar
{
    public:
        Foobar() { std::cout << "ctor" << std::endl; }
        ~Foobar() { std::cout << "dtor" << std::endl; }
};
int main()
{
    Foobar obj;
}</pre>
```

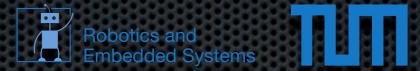

### Special methods for construction and deconstruction ( constructor/destructor )

| #include <iostream></iostream>                                                                                                    |  |
|----------------------------------------------------------------------------------------------------|--|
| <pre>class Foobar {     public:         Foobar() { std::cout &lt;&lt; "ctor" &lt;&lt; std::endl; }         ~Foobar() { std::cout &lt;&lt; "dtor" &lt;&lt; std::endl; } };</pre> |  |
| int main()<br>{<br>Foobar obj;<br>}                                                                                                    |  |
| Output                                                                                                    |  |
| \$./a.out<br>ctor<br>dtor                                                                                                    |  |
| \$<br>\$2\$\$ <b>\$4\$\$\$\$\$\$\$\$\$\$\$\$\$\$\$\$\$\$\$\$\$\$\$\$\$\$\$\$\$\$\$</b>                                                                                          |  |

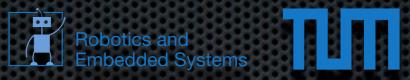

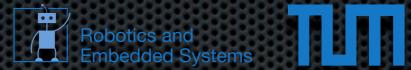

### Constructor brings the object into a consistent state

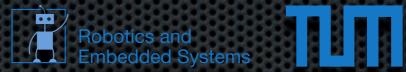

- Constructor brings the object into a consistent state
- Deconstructor can be used for cleaning up ( especially useful for dynamic memory )

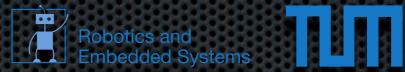

- Constructor brings the object into a consistent state
- Deconstructor can be used for cleaning up ( especially useful for dynamic memory )
- More special methods exist e.g. for copying objects and special operators

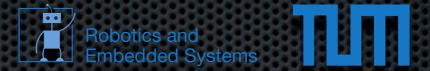

If pointers to objects are used, then methods/members can be accessed via "->"

```
#include <iostream>
class Blub
{
    public:
        Blub( int x ) { bla = x; }
        int bla;
};
int main()
{
    Blub* x = new Blub( 2 );
    std::cout << ( *x ).bla << std::endl;
    std::cout << x->bla << std::endl;
}</pre>
```

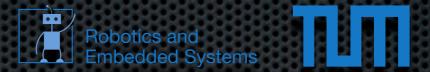

If pointers to objects are used, then methods/members can be accessed via "->"

```
#include <iostream>
class Blub
{
    public:
        Blub( int x ) { bla = x; }
        int bla;
};
int main()
{
    Blub* x = new Blub( 2 );
    std::cout << ( *x ).bla << std::endl;
    std::cout << x->bla << std::endl;
}</pre>
```

## Output

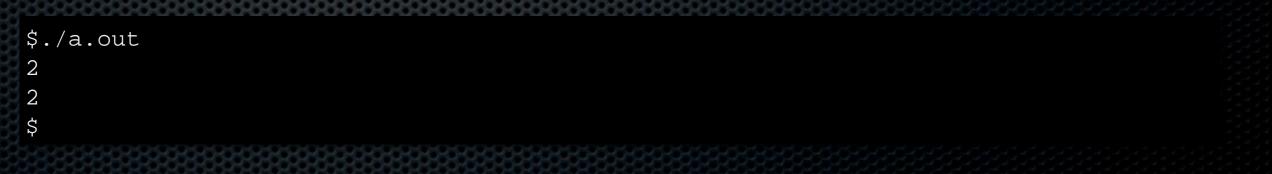

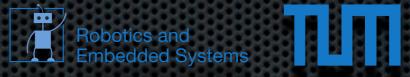

# Questions?